# Introduction to ConTEXt

by wiki.contextgarden.net

#### March 2007

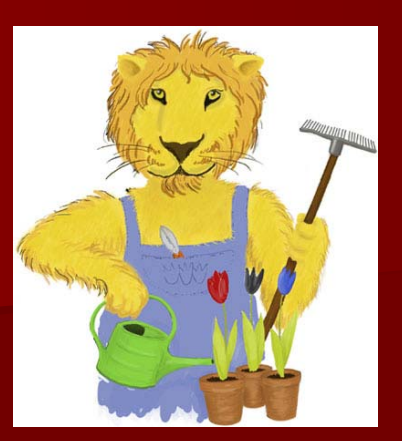

- **E** ConTEXt is a document typesetting language
- П A ConTEXt document has a core and an optional setup part
- П The setup part is similar to the preamble in LaTeX
- П ConTEXt markup is placed in ASCII text file format with file extension .tex for example myfile.tex
- П The content is placed between the \starttext and \stoptext commands
- **E** ConTEXt input file example with only a core

 $\setminus$ starttext Hello, World!  $\setminus$ stoptext

- $\blacksquare$  ConTEXt example with setup and core
- $\blacksquare$  Compile a ConTEXt input file as following

#### texexec myfile.tex

- П texexec compiles table of contents, indexes, references and sorted **lists**
- П texexec recompiles automatically to update the references
- П ConTEXt supports various language specific interfaces such as English, German and Dutch English, German and Dutch
- $\blacksquare$ To run ConTEXt with the English interface, enter

texexec –interface=en myfile.tex

- $\blacksquare$  Normally, the ConTEXt output format is 'dvi'
- To change ConTEXt output format to 'pdf', enter

```
texexec –output=pdftex myfile.tex
```

```
Or shorter
```

```
texexec --pdf myfile.tex
```
 $\blacksquare$  Alternatively put these parameters in the setup part, so you do not need to enter them upon compiling

interface=en output=pdftex  $\setminus$ starttext Hello, World!  $\setminus$ stoptext

 $\blacksquare$  Create chapters and sections as following

 $\text{starttext}$  $\overline{\langle \texttt{chapter}\{\texttt{One}\}\rangle}$ This is the first chapter.  $\langle$ chapter{Two} This is the second chapter.  $\setminus$ stoptext

п The command \completecontent creates a table of contents on a new page

 $\setminus$ starttext \completecontent  $\langle \text{Chapter}$ This is the first chapter.  $\overline{\text{Chapter}}$   $\text{Two}$ This is the second chapter.  $\setminus$ stoptext

ш The command \placecontent creates a table of contents on the same page

 $\setminus$ starttext \placecontent  $\langle \text{Chapter}$ This is the first chapter.  $\overline{\text{Chapter}}$   $\text{Two}$ This is the second chapter.  $\setminus$ stoptext

- ConTEXt does not have environments like LaTeX
- П The LaTeX 'abstract' environment can be simulated as following in ConTEXt

 $\text{starttext}$ \startnarrower\switchtobodyfont[small]  $\mid \hat{\setminus}$  abstract}  $\parallel$ Enter your abstract text here.  $\setminus$ stopnarrower

 $\setminus$ stoptext

- П The command \startnarrower creates a paragraph, left and right indented by some white space
- П The command \switchtobodyfont makes the font size some smaller than the current font size
- П The command \midaligned creates a centered line

п The 'description' environment is created with the \definedescription command

#### $\setminus$ starttext

- п The 'itemize' environment is created with the \startitemize command
- $\blacksquare$  This creates an unnumbered list and every line starts with a bullet

 $\sqrt{\text{starttext}}$ 

 $\setminus$ startitemize

 $\setminus$ item First item.

\item Second item.

 $\setminus$ stopitemize

 $\setminus$ stoptext

- п The 'enumerate' environment is created with the \startitemize[n] command
- П The n option produces a numbered list
- $\text{starttext}$
- $\setminus$ startitemize[n]
- $\setminus$ item First item.
- \item Second item.
- $\setminus$ stopitemize
- $\setminus$ stoptext

ш The 'quotation' environment is created with the \startquotation command and is closed off with \stopquotation

 $\text{starttext}$  $\setminus$ startquotation This is a quotation.  $\setminus$ stopquotation  $\setminus$ stoptext

- $\blacksquare$  ConTEXT also has inline quotes that can be created with either the \quote or \quotation commands
- П The \quote command surrounds your quote with single quote characters
- п The \quotation command surrounds your quote with double quote characters

 $\setminus$ starttext This is a  $\quote{\{quote\}}$  and this is a \quotation{quotation quotation{quotation}.

 $\setminus$ stoptext

 $\blacksquare$  The 'verbatim' environment for text that is not subject to macro expansion is created with the \starttyping command and is closed off with \stoptyping

 $\text{starttext}$  $\text{starttyping}$ This is verbatim  $\Context.$  $\sqrt{\text{stoptyping}}$  $\setminus$ stoptext

- П The 'bibliography' environment created with the bib module
- П Bibliography entries in the '.tex' ConTEXt input file are started with the command \startpublication
- П The command \setuppublications in the .bbl file is optional, it defines entries to include, how to sort them or to include every entry or only the referenced ones
- п The command \completepublications in the .bbl file creates the list of publications
- П The command \placepublications in the .bbl file does not add something to the table of contents

References have to be in a separate file, preferably with the same file extension .bbl for example myfile.bbl

```
\startpublication[k=Brodie84,t=article,a=L.~Brodie,
  y=1984, S=LBB4]
\arctan[{}_{Leo}[L.]{}_{Beo}]\arttitle{Thinking Forth, a language and philosophy
  for solving problems}
\overline{\backslash}journal{Prentice Hall}
\pmb{\downarrow}pubyear\{1984\}\setminusstoppublication
```
п With this myfile.bbl file, you can now create the following myfile.tex ConTEXt file

 $\{u$ semodule[bib]

\setuppublications[numbering=yes,sort=author]

 $\setminus$ starttext

 $\setminus$ section ${My$  Life}

I no longer think Forth \cite[Brodie84].

 $\{\text{complex}$ 

 $\setminus$ stoptext

- $\blacksquare$  Floats are pieces of text that do not follow the main flow, but can go on the same page or elsewhere
- П The \placefigure command can be used with a caption and a label so you can refer to it

```
\text{starttext}\Deltaplacefigure
[]
[fig:test]
{test picture}[\text{textenalfigure}[test.png]\setminusstoptext
```
- П In ConTEXt figures have their natural size by default
- П The scaling can be influenced with the scale option
- П The default scale is 1000 (100%), so scale 2000 gives you a figure twice as large
- П ConTEXt can also specify the width of the figure in dimensions, for example half the width

```
\setminusstarttext
\Deltaplacefigure
[]
[fig:test]
{test picture}[\text{texten}]\\setminusstoptext
```
- The figures are usually defined at the top of the input file, above the<br>\starttext command, and can be recalled when needed
- With \useexternalfigure the first parameters is the name of the macro, the next the file name and the third are scaling and sizing

```
\text{userrandfigure}[textone]
[text.png][scale=2000]\text{starttext}\Deltaplacefigure
\lceil \rceil[fig:testone]
{Test Picture: twice as large as its natural size} {Test Picture: twice as large as its natural size}
{\text{texten}}}
\setminusstoptext
```
п The command \completelistoffigures creates a list of figures on a new page

 $\setminus$ starttext \completelistoffigures  $\Delta$ placefigure [fig:test]  ${test picture}$  $\{\text{externalfigure}[\text{test.png}]\}$  $\setminus$ stoptext

п The command \placelistoffigures creates a list of figures on the same page

 $\setminus$ starttext  $\Delta$ placelistoffigures  $\Delta$ placefigure [fig:test]  ${test picture}$  $\{\text{externalfigure}[\text{test.png}]\}$  $\setminus$ stoptext

# **ConTEXt Tables**